## **1.9.2. deploy -**

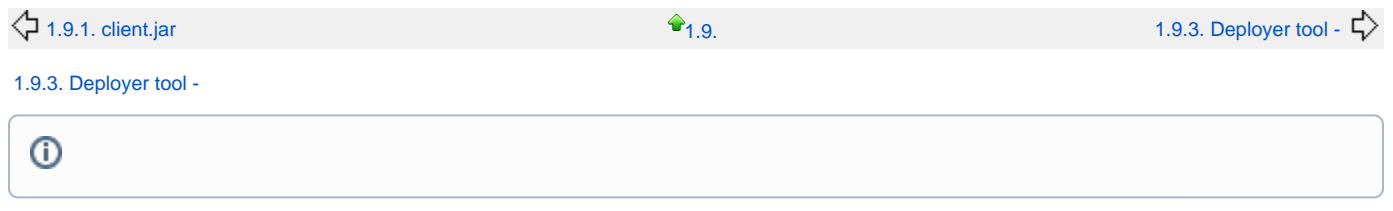

startup 2

**java -jar deployer.jar [general\_options] <command> [command\_options]**

**deploy [general\_options] <command> [command\_options]**

[1.9.3. Deployer tool -](https://cwiki.apache.org/confluence/pages/viewpage.action?pageId=83130)